#### Schwankungsintervalle 4.2

Die bekannte Symmetrieeigenschaft

$$
\Phi(x) = 1 - \Phi(-x) \qquad \text{bzw.} \qquad \Phi(-x) = 1 - \Phi(x)
$$

für alle  $x \in \mathbb{R}$  überträgt sich auf die Quantile  $N_p$  der Standardnormalverteilung in der Form

$$
N_p = -N_{1-p} \qquad \text{bzw.} \qquad N_{1-p} = -N_p
$$

für alle  $\rho \in (0,1)$ .

Üblicherweise sind nur die Quantile für  $p \geq \frac{1}{2}$  in Tabellen enthalten. Man schreibt daher das Schwankungsintervall meist in der Form

$$
\left[\mu-\frac{\sigma}{\sqrt{n}}\cdot N_{1-\frac{\alpha}{2}}, \mu+\frac{\sigma}{\sqrt{n}}\cdot N_{1-\frac{\alpha}{2}}\right] .
$$

In dieser Gestalt wird (noch klarer) deutlich, dass symmetrischeSchwankungsintervalle für  $X$  ebenfalls (!) stets symmetrisch um  $\mu$  sind.

- In der Literatur werden anstelle der Abkürzung  $N_\rho$  für die Quantile der Standardnormalverteilung häufig auch die Abkürzungen  $z_\rho$  oder  $\lambda_\rho$  verwendet.
- Geläufige Sicherheitswahrscheinlichkeiten sind z.B.  $1-\alpha \in \{0.90, 0.95, 0.99\}$ .

Schließende Statistik (WS 2019/20)Folie 73

4 Schwankungsintervalle

Schwankungsintervalle 4.2

Beispiel: Schwankungsintervall (Grafische Darstellung)Im Beispiel:  $\overline{X} \sim N\left(50, \frac{10^2}{25}\right)$ 

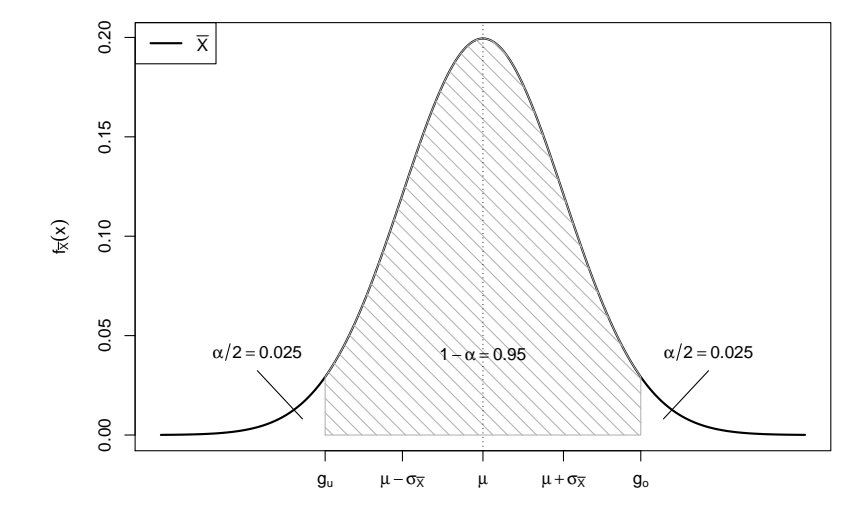

### Beispiel: Schwankungsintervall

- Aufgabenstellung:
	- ► Es gelte  $Y \sim N(50, 10^2)$ .
	- ► Zu Y liege eine einfache Stichprobe  $X_1, ..., X_{25}$  der Länge  $n = 25$  vor.
	- Gesucht ist ein (symmetrisches) Schwankungsintervall für  $X$  zur Sicherheitswahrscheinlichkeit 1  $\alpha=$  0.95.
- Lösung:
	- Es gilt also  $\mu := E(Y) = 50$ ,  $\sigma^2 := Var(Y) = 10^2$ ,  $n = 25$  und  $\alpha = 0.05$ .
	- $\blacktriangleright$  Zur Berechnung des Schwankungsintervalls

$$
\left[\mu-\frac{\sigma}{\sqrt{n}}\cdot N_{1-\frac{\alpha}{2}}, \mu+\frac{\sigma}{\sqrt{n}}\cdot N_{1-\frac{\alpha}{2}}\right]
$$

benötigt man also nur noch das 1 −  $\alpha/2 = 0.975$ -Quantil  $N_{0.975}$  der Standardnormalverteilung. Dies erhält man mit geeigneter Software (oder aus geeigneten Tabellen) als  $N_{0.975} = 1.96$ .

▶ Insgesamt erhält man also das Schwankungsintervall

$$
\left[50 - \frac{10}{\sqrt{25}} \cdot 1.96, 50 + \frac{10}{\sqrt{25}} \cdot 1.96\right] = \left[46.08, 53.92\right].
$$

Folie 74

▶ Die Ziehung einer Stichprobenrealisation führt also mit einer Wahrscheinlichkeit von 95% zu einer Realisation  $\overline{x}$  von  $X$  im Intervall<br>Lie se see sel [46.08, <sup>53</sup>.92].

Schließende Statistik (WS 2019/20)

5 Konfidenzintervall

#### Konfidenzintervalle

- Schwankungsintervalle für  $X$  zu gegebenem Erwartungswert  $\mu$  und gegebener Varianz  $\sigma^2$  von Y eher theoretisch interessant.
- In praktischen Anwendungen der schließenden Statistik:  $\mu$  (und eventuell auch  $\sigma^2$ ) unbekannt!
- Ziel ist es, über die (bereits diskutier<u>t</u>e) Parameterpunktschätzung durch  $X$ hinaus *mit Hilfe der Verteilung von X* eine Intervallschätzung von  $\mu$  zu konstruieren, die bereits Information über die Güte der Schätzung enthält.
- Ansatz zur Konstruktion dieser Intervallschätzer ähnlich zum Ansatz bei der Konstruktion von (symmetrischen) Schwankungsintervallen.
- Idee: Verwende die Kenntnis der Verteilung von  $\overline{X}$  (abhängig vom unbekannten  $\mu)$ , um zufällige (von der Stichprobenrealisation abhängige) Intervalle zu konstruieren, die den wahren Erwartungswert  $\mu$  mit einer vorgegebenen Wahrscheinlichkeit überdecken.
- Konfidenzintervalle nicht nur für den Erwartungswert  $\mu$  einer Verteilung möglich; hier allerdings Beschränkung auf Konfidenzintervalle für  $\mu$ .

Folie 75

5 KonfidenzintervalleMan erhält

$$
P\left\{\overline{X} \in \left[\mu - \frac{\sigma}{\sqrt{n}} \cdot N_{1-\frac{\alpha}{2}}, \mu + \frac{\sigma}{\sqrt{n}} \cdot N_{1-\frac{\alpha}{2}}\right]\right\} = 1 - \alpha
$$
\n
$$
\Leftrightarrow \qquad P\left\{\mu - \frac{\sigma}{\sqrt{n}} \cdot N_{1-\frac{\alpha}{2}} \le \overline{X} \le \mu + \frac{\sigma}{\sqrt{n}} \cdot N_{1-\frac{\alpha}{2}}\right\} = 1 - \alpha
$$
\n
$$
\Leftrightarrow \qquad P\left\{-\overline{X} - \frac{\sigma}{\sqrt{n}} \cdot N_{1-\frac{\alpha}{2}} \le -\mu \le -\overline{X} + \frac{\sigma}{\sqrt{n}} \cdot N_{1-\frac{\alpha}{2}}\right\} = 1 - \alpha
$$
\n
$$
\Leftrightarrow \qquad P\left\{\overline{X} + \frac{\sigma}{\sqrt{n}} \cdot N_{1-\frac{\alpha}{2}} \ge \mu \ge \overline{X} - \frac{\sigma}{\sqrt{n}} \cdot N_{1-\frac{\alpha}{2}}\right\} = 1 - \alpha
$$
\n
$$
\Leftrightarrow \qquad P\left\{\overline{X} - \frac{\sigma}{\sqrt{n}} \cdot N_{1-\frac{\alpha}{2}} \le \mu \le \overline{X} + \frac{\sigma}{\sqrt{n}} \cdot N_{1-\frac{\alpha}{2}}\right\} = 1 - \alpha
$$
\n
$$
\Leftrightarrow \qquad P\left\{\mu \in \left[\overline{X} - \frac{\sigma}{\sqrt{n}} \cdot N_{1-\frac{\alpha}{2}}, \overline{X} + \frac{\sigma}{\sqrt{n}} \cdot N_{1-\frac{\alpha}{2}}\right]\right\} = 1 - \alpha
$$

und damit das Konfidenzintervall

$$
\left[\overline{X} - \frac{\sigma}{\sqrt{n}} \cdot N_{1-\frac{\alpha}{2}}, \overline{X} + \frac{\sigma}{\sqrt{n}} \cdot N_{1-\frac{\alpha}{2}}\right]
$$

zum Konfidenzniveau  $1 - \alpha$  für  $\mu$ .

Schließende Statistik (WS 2019/20)Folie 78

5 Konfidenzintervalle

Konfidenzintervalle bei bekannter Varianz 5.1

# Beispiel: Konfidenzintervall bei bekanntem  $\sigma^2$

- Die Zufallsvariable <sup>Y</sup> sei normalverteilt mit unbekanntem Erwartungswert und bekannter Varianz  $\sigma^2=2^2$ .
- Gesucht: Konfidenzintervall für  $\mu$  zum Konfidenzniveau  $1 \alpha = 0.99$ .
- Als Realisation  $x_1, \ldots, x_{16}$  einer einfachen Stichprobe  $X_1, \ldots, X_{16}$  vom Umfang  $n = 16$  zu  $Y$  liefere die Stichprobenziehung 18.75, 20.37, 18.33, 23.19, 20.66, 18.36, 20.97, 21.48, 21.15, 19.39, 23.02,

20.78, 18.76, 15.57, 22.25, 19.91 ,

was zur Realisationen  $\overline{x} = 20.184$  von  $X$  führt.

Als Realisation des Konfidenzintervalls für  $\mu$  zum Konfidenzniveau  $1 - \alpha = 0.99$  erhält man damit insgesamt

$$
\left[\overline{x} - \frac{\sigma}{\sqrt{n}} \cdot N_{1-\frac{\alpha}{2}}, \overline{x} + \frac{\sigma}{\sqrt{n}} \cdot N_{1-\frac{\alpha}{2}}\right]
$$
  
=  $\left[20.184 - \frac{2}{\sqrt{16}} \cdot 2.576, 20.184 + \frac{2}{\sqrt{16}} \cdot 2.576\right]$   
=  $[18.896, 21.472]$ .

Konfidenzintervalle für  $\mu$  bei bekannter Varianz  $\sigma^2$ 

Für die (festen!) Schwankungsintervalle  $\left[\mu-\frac{\sigma}{\sqrt{n}}\cdot \mathcal{N}_{1-\frac{\alpha}{2}}, \mu+\frac{\sigma}{\sqrt{n}}\cdot \mathcal{N}_{1-\frac{\alpha}{2}}\right]$  für  $\overline{X}$  zur Sicherheitswahrscheinlichkeit 1 − α auf Grundlage der exakten oder i näherungsweise verwendeten Standardnormalverteilung der Größe  $\frac{X-\mu}{\sigma}\sqrt{n}$  gilt nach Konstruktion

$$
P\left\{\overline{X} \in \left[\mu - \frac{\sigma}{\sqrt{n}} \cdot N_{1-\frac{\alpha}{2}}, \mu + \frac{\sigma}{\sqrt{n}} \cdot N_{1-\frac{\alpha}{2}}\right]\right\} = 1 - \alpha.
$$

ldee: Auflösen dieser Wahrscheinlichkeitsaussage nach  $\mu$ , das heißt, Suche von **zufälligen** Intervallgrenzen  $\mu_u < \mu_o$  mit der Eigenschaft

$$
P\{\mu \in [\mu_u, \mu_o]\} = P\{\mu_u \le \mu \le \mu_o\} \stackrel{!}{=} 1 - \alpha.
$$

(bzw. genauer  $P\{\mu < \mu_u\} \stackrel{!}{=} \frac{\alpha}{2}$  und  $P\{\mu > \mu_o\} \stackrel{!}{=} \frac{\alpha}{2}$ ).

Solche Intervalle  $[\mu_u,\mu_o]$  nennt man dann  $(\mathsf{zweiseitige})$  Konfidenzintervalle für  $\mu$  zum Konfidenzniveau (zur Vertrauenswahrscheinlichkeit)  $1-\alpha$ .

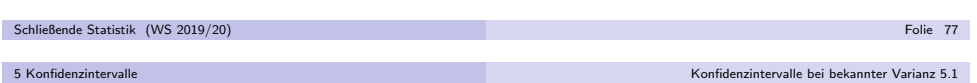

In der resultierenden Wahrscheinlichkeitsaussage

$$
P\left\{\overline{X} - \frac{\sigma}{\sqrt{n}} \cdot N_{1-\frac{\alpha}{2}} \le \mu \le \overline{X} + \frac{\sigma}{\sqrt{n}} \cdot N_{1-\frac{\alpha}{2}}\right\} = 1 - \alpha
$$

sind die **Intervallgrenzen** 

$$
\mu_u = \overline{X} - \frac{\sigma}{\sqrt{n}} \cdot N_{1-\frac{\alpha}{2}} \quad \text{and} \quad \mu_o = \overline{X} + \frac{\sigma}{\sqrt{n}} \cdot N_{1-\frac{\alpha}{2}}
$$

des Konfidenzintervalls <mark>zufällig</mark> (nicht etwa  $\mu$ !).

- Ziehung einer Stichprobenrealisation liefert also Realisationen der Intervallgrenzen und damit ein konkretes Konfidenzintervall, welches denwahren (unbekannten) Erwartungswert  $\mu$  entweder überdeckt oder nicht.
- Die Wahrscheinlichkeitsaussage für Konfidenzintervalle zum Konfidenzniveau  $1 - \alpha$  ist also so zu verstehen, dass man bei der Ziehung der Stichprobe mit einer Wahrscheinlichkeit von 1 −  $\alpha$  ein Stichprobenergebnis erhält, welches zu einem realisierten Konfidenzintervall führt, das den wahren Erwartungswert  $ü$ ber $\det$ t.

Konfidenzintervalle bei unbekannter Varianz 5.2

# Verteilung von  $\overline{X}$  bei unbekanntem  $\sigma^2$

- Wie kann man vorgehen, falls die Varianz  $\sigma^2$  von  $\,$ Y unbekannt ist?
- Naheliegender Ansatz: Ersetzen von  $\sigma^2$  durch eine geeignete Schätzfunktion.
- Erwartungstreue Schätzfunktion für  $\sigma^2$  bereits bekannt:

$$
S^{2} = \frac{1}{n-1} \sum_{i=1}^{n} (X_{i} - \overline{X})^{2} = \frac{1}{n-1} \left( \sum_{i=1}^{n} X_{i}^{2} \right) - \frac{n}{n-1} \overline{X}^{2} = \frac{n}{n-1} \left( \overline{X^{2}} - \overline{X}^{2} \right)
$$

Ersetzen von  $\sigma$  durch  $S=\sqrt{S^2}$  möglich, Verteilung ändert sich aber:

Satz 5.1

Seien Y ~  $N(\mu, \sigma^2)$ ,  $X_1, \ldots, X_n$  eine einfache Stichprobe zu Y. Dann gilt mit  $S:=\sqrt{S^2}=\sqrt{\frac{1}{n-1}\sum_{i=1}^n(X_i-\overline{X})^2}=\sqrt{\frac{n}{n-1}(\overline{X^2}-\overline{X}^2)}$  $\frac{X-\mu}{S}\sqrt{n}\sim t(n-1) \;,$ wobei t $(n-1)$  die t- $\mathsf{Verteling}$  mit  $n-1$  Freiheitsgraden bezeichnet. Schließende Statistik (WS 2019/20)Folie 81

5 Konfidenzintervalle

## Grafische Darstellung einiger  $\,t(n)$ -Verteilungen

für  $n \in \{2, 5, 10, 25, 100\}$ 

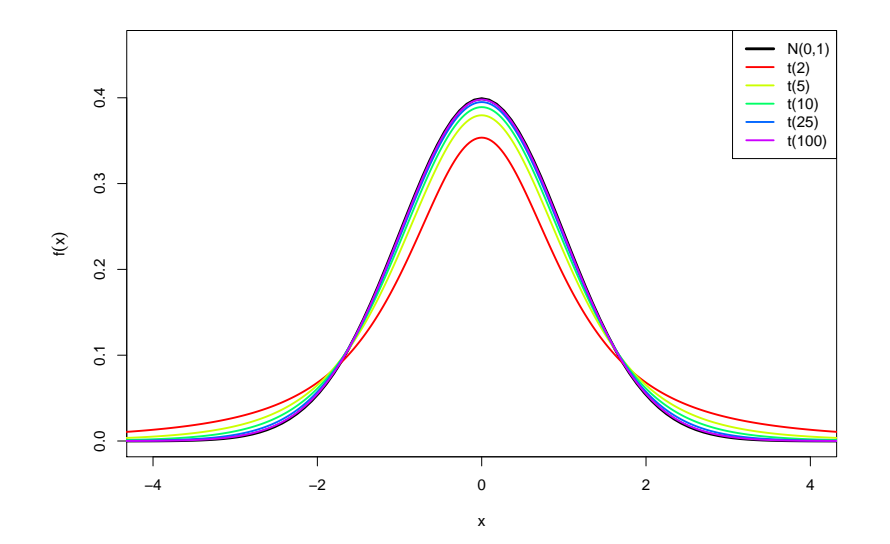

## Die Familie der  $t(\mathit{n})$ -Verteilungen

- Die Familie der  $t(n)$ -Verteilungen mit  $n > 0$  ist eine spezielle Familie stetiger Verteilungen. Der Parameter *n* wird meist "Anzahl der Freiheitsgrade" ("degrees of freedom") genannt.
- t-Verteilungen werden (vor allem in englischsprachiger Literatur) oft auch als"Student's *t* distribution" bezeichnet; "Student" war das Pseudonym, unter dem William Gosset die erste Arbeit zur <sup>t</sup>-Verteilung in englischer Spracheveröffentlichte.
- t(n)-Verteilungen sind für alle  $n > 0$  symmetrisch um 0. Entsprechend gilt für  $p\text{-}\mathsf{Quantile}$  der  $t(n)$ -Verteilung, die wir im Folgendem mit  $t_{n; p}$  abkürzen, analog zu Standardnormalverteilungsquantilen

$$
t_{n;p} = -t_{n;1-p}
$$
 bzw.  $t_{n;1-p} = -t_{n;p}$ 

für alle  $p \in (0,1)$ 

Für wachsendes *n* nähert sich die  $t(n)$ -Verteilung der Standardnormalverteilung an.

 Folie 825 KonfidenzintervalleKonfidenzintervalle bei unbekannter Varianz 5.2

Konstruktion von Konfidenzintervallen für  $\mu$  bei unbekannter Varianz  $\sigma^2 = \textsf{Var}(Y)$  ganz analog zur Situation mit bekannter Varianz, lediglich

• **Ersetzen von** 
$$
\sigma
$$
 durch  $S = \sqrt{S^2} = \sqrt{\frac{1}{n-1} \sum_{i=1}^{n} (X_i - \overline{X})^2}$ 

**2** Ersetzen von  $N_{1-\frac{\alpha}{2}}$  durch  $t_{n-1;1-\frac{\alpha}{2}}$ 

erforderlich.

Schließen

Resultierendes Konfidenzintervall:

$$
\left[\overline{X} - \frac{S}{\sqrt{n}} \cdot t_{n-1;1-\frac{\alpha}{2}}, \overline{X} + \frac{S}{\sqrt{n}} \cdot t_{n-1;1-\frac{\alpha}{2}}\right]
$$

- Benötigte Quantile  $t_{n-1;1-\frac{\alpha}{2}}$  können ähnlich wie bei der Standardnormalverteilung z.B. mit der Statistik-Software <sup>R</sup> ausgerechnet werden oder aus geeigneten Tabellen abgelesen werden.
- Mit  $\bf R$  erhält man z.B.  $t_{15;0.975}$  durch
- $>$  qt(0.975,15)
- [1] 2.13145
- Mit zunehmendem n werden die Quantile der  $t(n)$ -Verteilungen betragsmäßig kleiner und nähern sich den Quantilen der Standardnormalverteilung an.

Schließende St

## Quantile der *t*-Verteilungen:  $t_{n;\rho}$

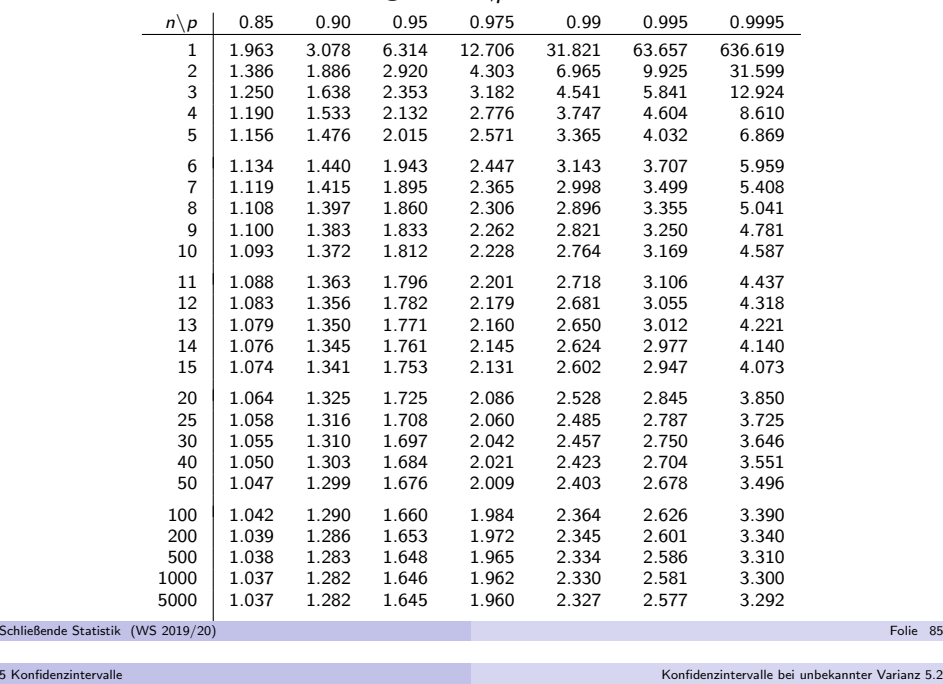

# Konfidenzintervalle, falls <sup>Y</sup> nicht normalverteilt

**1** Ist Y nicht normalverteilt, aber die Varianz  $\sigma^2$  von Y bekannt, so verwendet man wie bei der Berechnung der Schwankungsintervallenäherungsweise (durch den zentralen Grenzwertsatz gerechtfertigt!) die Standardnormalverteilung als Näherung der Verteilung von  $\frac{\overline{X} - \mu}{\sigma} \sqrt{n}$  und erhält so **approximative (näherungsweise)** Konfidenzintervalle

$$
\left[ \overline{X} - \frac{\sigma}{\sqrt{n}} \cdot N_{1-\frac{\alpha}{2}}, \overline{X} + \frac{\sigma}{\sqrt{n}} \cdot N_{1-\frac{\alpha}{2}} \right]
$$

zum (Konfidenz-)Niveau 1 –  $\alpha$ .

**2** Ist Y nicht normalverteilt und die **Varianz** von Y unbekannt, so verwendet man nun analog als Näherung der Verteilung von  $\frac{X-\mu}{S}\sqrt{n}$  die t(n − 1)-Verteilung und erhält so approximative (näherungsweise)<br>K

Konfidenzintervalle

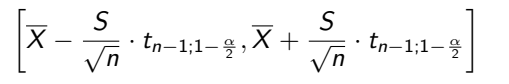

zum (Konfidenz-)Niveau  $1-\alpha$ .

# Beispiel: Konfidenzintervall bei unbekanntem  $\sigma^2$

- Die Zufallsvariable <sup>Y</sup> sei normalverteilt mit unbekanntem Erwartungswert und unbekannter Varianz.
- Gesucht: Konfidenzintervall für  $\mu$  zum Konfidenzniveau 1 −  $\alpha = 0.95$ .
- Als Realisation  $x_1, \ldots, x_9$  einer einfachen Stichprobe  $X_1, \ldots, X_9$  vom Umfang  $n = 9$  zu  $Y$  liefere die Stichprobenziehung

28.12, 30.55, 27.49, 34.79, 30.99, 27.54, 31.46, 32.21, 31.73 ,was zur Realisationen  $\overline{x} = 30.542$  von  $\overline{X}$  und zur Realisation  $s = 2.436$  von  $S=\sqrt{S^2}$  führt.

Als Realisation des Konfidenzintervalls für  $\mu$  zum Konfidenzniveau  $1-\alpha=0.95$  erhält man damit insgesamt

$$
\left[\overline{x} - \frac{s}{\sqrt{n}} \cdot t_{n-1;1-\frac{\alpha}{2}}, \overline{x} + \frac{s}{\sqrt{n}} \cdot t_{n-1;1-\frac{\alpha}{2}}\right]
$$
  
= 
$$
\left[30.542 - \frac{2.436}{\sqrt{9}} \cdot 2.306, 30.542 + \frac{2.436}{\sqrt{9}} \cdot 2.306\right]
$$
  
= 
$$
[28.67, 32.414]
$$

Folie 86

Schließende Statistik (WS 2019/20)

5 Konfidenzinterval

Konfidenzintervalle bei unbekannter Varianz 5.2

Spezialfall: Konfidenzintervalle für  $\rho$ , falls  $Y\sim B(1,p)$ 

- Gilt  $Y \sim B(1, p)$  für einen unbekannten Parameter  $p \in [0, 1]$ , so können Konfidenzintervalle wegen  $p = E(Y) = \mu$  näherungsweise ebenfalls mit Hilfe der Näherung ⊘aus Folie 87 bestimmt werden.
- In der "Formel" für die Berechnung der Konfidenzintervalle ersetzt man üblicherweise  $\overline{X}$  wieder durch die in dieser Situation geläufigere (gleichbedeutende!) Notation  $\widehat{\rho}$ .
- Die (notwendige) Berechnung von  $S = \sqrt{\displaystyle\frac{1}{n-1}}$  $\sum_{i=1}^n$  $(X_i - \overline{X})^2$  gestaltet sich

hier besonders einfach. Man kann zeigen, dass  $S^2 = \frac{n!}{n!}$  $\widehat{p}(1-\widehat{p})$  gilt.

n = 1 p ( = 1 p / s....<br>Man erhält so die *von der Stichprobe nur noch über*  $\widehat{p}$  *abhängige* Darstellung

$$
\left[\widehat{\rho}-\sqrt{\frac{\widehat{\rho}(1-\widehat{\rho})}{n-1}}\cdot t_{n-1;1-\frac{\alpha}{2}},\widehat{\rho}+\sqrt{\frac{\widehat{\rho}(1-\widehat{\rho})}{n-1}}\cdot t_{n-1;1-\frac{\alpha}{2}}\right]
$$

für *approximative* Konfidenzintervalle für *p* zum Niveau 1 –  $\alpha$ .

Die Güte der Näherung hängt von *n* und *p* ab. Je größer *n*, desto besser; je näher  $\rho$  an  $\frac{1}{2}$ , desto besser.

Schließende Statistik (WS 2019/20)